## Tipsheet for grantees: view panel reports of your application

Reviewer reports for your application are now available. To view the reports, follow these steps.

- 1. Go to the EGrAMS home page (https://applyforfunds.cancer.ca/) and log in.
- 2. Go to Grantee > Reporting > **Panel Reports** in the menu:

| Home    | Grantee           |                  |  |
|---------|-------------------|------------------|--|
| • Welco | Grant Application | •                |  |
|         | Reporting         | Progress Reports |  |
|         | Post Award        | Panel Rahorts    |  |
| il .    |                   |                  |  |

- 3. Click (1999) to display all reviewer reports submitted for any applications you have submitted using the online system.
  - To narrow your results, use the 🔤 button to set the criteria for Grant Program.
  - Reports are anonymous but do reflect the role each reviewer played when reviewing your application, e.g. primary reviewer, scientific officer, etc.
- 4. Click any of the links under the **Report** heading to open the **Panel Reports** window, showing that reviewer's report on your application.

| > | Panel Re                                                                                                    | ports 🧯    | <b>) U</b>    |                                                                                                    |                                                                                        |                                                                                                    |           |                                  |                                                                      |                   |           |
|---|----------------------------------------------------------------------------------------------------|------------|---------------|----------------------------------------------------------------------------------------------------|----------------------------------------------------------------------------------------|----------------------------------------------------------------------------------------------------|-----------|----------------------------------|----------------------------------------------------------------------|-------------------|-----------|
|   | *Erogram: RG-10 *Review Type:                                                                                                    |            |               | Re                                                                                                    | Research Grants - 2010                                                                 |                                                                                                    |           |                                  |                                                                      | ×                 | ;         |
|   |                                                                                                    |            |               |                                                                                                    |                                                                                        |                                                                                                    |           |                                  |                                                                      | ×                 |           |
|   | *Review I                                                                                                    | eam:       |               |                                                                                                    |                                                                                        |                                                                                                    |           |                                  |                                                                      | ×                 | 90        |
|   | Program                                                                                                    | Project 1  | itle          |                                                                                                    |                                                                                        | Research Institu                                                                                                    | tion      | Panel                            |                                                                      | Report            |           |
|   | RG-10                                                                                                    | Joe Test's | first test ap | plication for the petition for the petit | 2010                                                                                   | McMaster Universi<br>(Director's office)                                                                                                    |           |                                  | logy and<br>therapy                                                  | Scientifi         | c Officer |
|   |                                                                                                    | > Panel 8  |               |                                                                                                    |                                                                                        |                                                                                                    |           |                                  |                                                                      | Reviewe           | r Report  |
|   | Applicant : Joe Test<br>Project Title : Joe Tests for<br>Review Team : Immunology                                                                                                    |            |               |                                                                                                    | test application for 2010 Research Grants competition for the Cana<br>nd Immunotherapy |                                                                                                    |           |                                  |                                                                      | Primary<br>Report | Reviewer  |
|   |                                                                                                    |            |               |                                                                                                    |                                                                                        |                                                                                                    |           | ******                           | ******                                                               | Externa<br>Report | Reviewer  |
|   |                                                                                                    |            |               | Primary Reviewer Report                                                                                                    |                                                                                        |                                                                                                    |           |                                  | Externa Reviewer<br>Report                                           | Reviewer          |           |
|   | Brief summary or abstract                                                                                                    |            |               |                                                                                                    |                                                                                        |                                                                                                    |           |                                  |                                                                      | Report            |           |
|   | Lorem lipsum dolor att amet, consecteur adjuscing viti<br>commod, ipsum guam eleffend maunis, vel consectes<br>bc est placerat eu hendrent mi pulkinar. Cras porta mau<br>vetnenatis.<br>Àenean nec vulputate ante. Sed posuere leo in lectus fa<br>nulla degrat blandit at eget ell. Elism tempor, leo ac las<br>purus, nec adjuscing tontor nulla at uma. Proin dolor au<br>diam. Pelleretesque denocus entin anco facilisis vetur<br>Lit vulputate lobortis augue quis tincidunt.<br>Investigator(s)<br>Integer risus quam. Vierna at bitendum sed, placerat v<br>vitae dictum non, facilisis a nunc. Maecenas nec ipsum<br>egetias tellus. Annean posuere, massa vitae condime<br>sapien, vel aliquet nulla sapien eu leo. |            |               |                                                                                                    |                                                                                        | rcu uma ut lacus. Vivamus<br>id nibh posuere ac volutpa<br>sis venenatis. Phasellus q<br>a convalis, eros ante ullam<br>s, sodales vitae semper eu |           | Report h<br>open a s<br>window s | nk under the<br>leading to<br>separate<br>showing that<br>r's report |                   |           |
|   |                                                                                                    |            |               |                                                                                                    |                                                                                        | n ipsum lobortis pharetra.                                                                                                    | •         | reviewer                         |                                                                      | Cancel            |           |
|   |                                                                                                    | _          |               |                                                                                                    |                                                                                        | (62                                                                                                    | PDF K Clo |                                  |                                                                      |                   | cancer    |

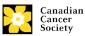

5. The Panel Reports screen displays the scoring ranges of the application. Scoring range descriptors can be found in the rating scales below.

| Panel Repor  | ts 🕠 📜                                              |                      |                                       |                                |                         | /        |
|--------------|-----------------------------------------------------|----------------------|---------------------------------------|--------------------------------|-------------------------|----------|
| Program:     | RG-11 Research Grants - 2011                        |                      | į                                     | ×                              |                         |          |
| Review Type: |                                                     |                      | ×                                     |                                |                         |          |
| Review Team: |                                                     |                      | ×                                     |                                |                         | go       |
|              |                                                     |                      |                                       | <b>K</b>                       |                         |          |
| Program      | Project Title                                       | Research Institution | <u>Panel</u>                          | <u>Overall</u><br><u>Range</u> | <u>Report</u>           | <b>^</b> |
| RG-11        | Hierarchical control of interferon-gamma signalling | Mount Sinai Hospital | Nuclear Signalling<br>Gene Expression | g & 4.50 - 4.79                | Reviewer Report         |          |
|              |                                                     |                      |                                       |                                | Primary Reviewer Report |          |
|              |                                                     |                      |                                       |                                | Scientific Officer      |          |

## Additional scores

In addition to a Scientific Merit Score, most competitions include a Responsiveness Score with the exception of:

- Innovation Grants competitions which includes an Innovation Score and an Overall Score (the Overall Score is a combination of the Scientific Merit Score and Innovation Score).
- Impact Grants competitions which includes an Impact Score and an Overall Score (the Overall Score is a combination of the Scientific Merit Score and Impact Score).

Responsiveness, Innovation and Impact rating scales can be found below.

## Best practice tip: save PDFs of reviewer reports for future reference

Create a PDF of the reports to save with your application information for future reference. Click the **Preview all Panel Reports** button at the bottom of the **Panel Reports** to create a PDF file you can save to your computer files.

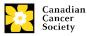